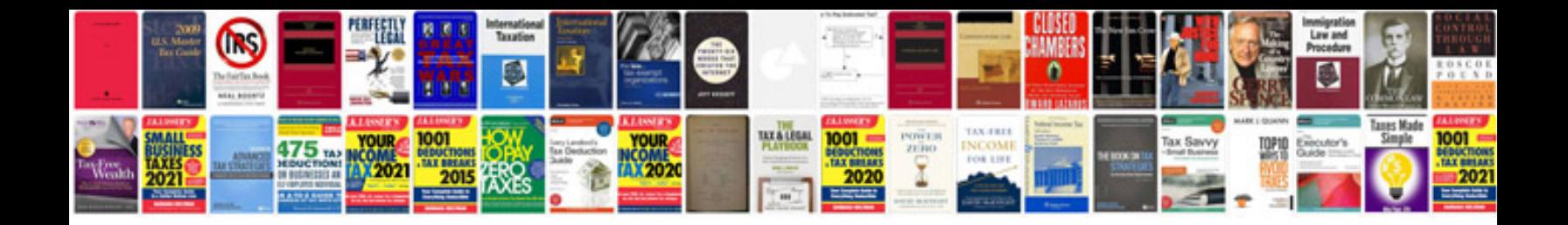

**Engineering circuit analysis 7th edition solution manual download**

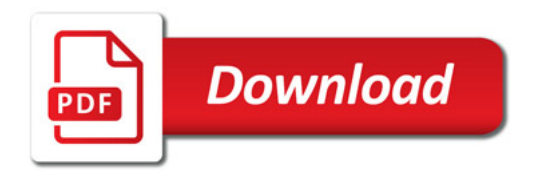

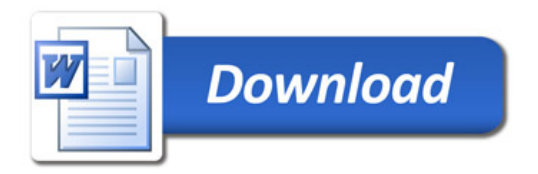